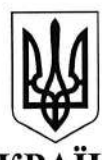

yKPAiHA PIBHEHCЬKA ОБЛАСНА РАДА

## РIВНЕНСЬКИЙ ОБЛАСНИЙ IНСТИТУТ шслядипломноi пЕдАгогIчноi освIти (роIппо)

вул. В'ячеслава Чорновола, 74, м. Рівне, 33028, тел. (036-2) 63 64 73, email: roippo.rv $@$ ukr.net, roippo.org.ua, код ЄДРПОУ - 02139765

0<u>1.В</u>,2023 № 0А-82/820

Керiвникам органiв освiтою Тг Керiвникам закладiв середньоi освiти пiдпорядкування управлiння загальноi обласного

Щодо органiзацii та проведення вiдбiркового етапу першого туру всеукраїнського конкурсу «Учитель року - 2024»

На виконання наказу департаменту освіти і науки Рівненської обласної державної адміністрації від 26.10.2023 № 224 «Про проведення першого туру державног админетраци від Естгондові стататичер принядують до Положення про всеукраїнський конкурс «Учитель року», затвердженого постановою Кабінету Міністрів України від 11.08.1995  $N$  638 (із змінами), наказу Міністерства освіти і науки України від 07.06.2023 № 705 «Про проведення всеукраiнського конкурсу <<Учитель року \_ 2о24>>, листа MiHicTepcTBa освiти i науки України від 23.08.2023 № 1/12626-23 «Про умови та порядок проведення всеукраїнського конкурсу «Учитель року - 2024» надсилаємо для використання <sup>в</sup>робьтi iнструктивно-методичнi рекомендацii щодо органiзацii та проведення відбіркового етапу першого туру всеукраїнського конкурсу «Учитель року -2024» (додаток 1) і технічні умови проведення випробувань відбіркового етапу першого туру всеукраїнського конкурсу «Учитель року - 2024» (додаток 2).

Відбірковий етап першого туру всеукраїнського конкурсу «Учитель року -2024» (далі – конкурсу) у номінаціях «Географія», «Образотворче мистецтво», «Українська мова та література», «Фізика» буде проходити в дистанційній формi.

На відбірковому етапі, який відбудеться 14-15 грудня 2023 року, проходитимуть такі випробування: проходитимуть такі випробування:<br>covinaria «Географія» – «Пра

номінація «Географія» – «Практична робота», «Тестування», «Майстерка»

номінація «Образотворче мистецтво» - «Аналіз твору мистецтва», «Тестування», «Майстерка»;

номінація «Українська мова та література» - «Написання есею», «Тестування», «Майстерка»;

номінація «Фізика» - «Методичний практикум», «Тестування», «Я так роблю).

Журi першого туру конкурсу працюватиме в приміщенні інституту за адресою: вул. В'ячеслава Чорновола, 74, м. Рівне.

сою: вул. В ячеслава чорновола, 74, м. гъне.<br>Просимо довести інформацію до відома учасників конкурсу і всіх зацiкавлених осiб.

Додаток 1: на 6 арк. в 1 прим

,Щодаток 2; на 10 арк. в 1 прим.

'ячеслав ДОЛIД

В. о. директора

Лютко оксана 097 988 51 02 JIrошин Микола 067 з6229 8|

додаток 1 до листа РОIППО 01.12.2023 № 01-12/810

### ІНСТРУКТИВНО-МЕТОДИЧНІ РЕКОМЕНДАЦІЇ щодо органiзацii та проведення вiдбiркового етапу першого туру всеукраїнського конкурсу «Учитель року - 2024»

Всеукраїнський конкурс «Учитель року - 2024» (далі - конкурс) проводиться у таких номінаціях: «Географія», «Образотворче мистецтво», «Українська мова та література», «Фізика».

Вiдбiрковий етап першого туру конкурсу буле проходити в дистанцiйнiй формi з використанням застосунку Google Meet.

на вiдбiрковому етапi випробування розподiляються таким чином:

номінація «Географія» - «Практична робота», «Тестування», «Майстерка»;<br>номінація «Образотворче мистецтво» - «Аналіз твору мистецтва», «Тестування», «Майстерка»;

номінація «Українська мова та література» - «Написання есею», «Тестування», «Майстерка»;

роблю». номінація «Фізика» - «Методичний практикум», «Тестування», «Я так

Пріоритетні випробування відбіркового етапу за номінаціями такі:

«Географія» - «Практична робота»;

«Образотворче мистецтво» - «Аналіз твору мистецтва»;

«Українська мова та література» - «Написання есею»;

«Фізика» - «Тестування».

# ВИПРОБУВАННЯ ВІДБІРКОВОГО ЕТАПУ ПЕРШОГО ТУРУ

#### Номiнацiя <<Географiя>

Випробування «Практична робота»

Мета: виявлення вмiння конкурсанта / конкурсантки розробляти та виконувати практичні завдання з використанням інтернет-ресурсів, зокрема картографічних.

л рафтчних.<br>Формат: розроблення завдання для практичної роботи, її виконання та оформлення.

Тему практичної роботи, однакову для всіх конкурсантів / конкурсанток, визначають жеребкуванням.

Тривалість виконання - 2 години.

Для оцiнювання роботи шифруютъ.

### Випробування «Тестування»

мета: визначення рiвня професiйноi компетентностi конкурсанта / , конкурсантки.

Формат: комп'ютерне тестування (завдання розподіляються у такому співвідношенні: 75% від загальної кількості з предмета та методики його навчання,  $25\%$  – iз психології та педагогіки).

Тести можуть мiстити завдання з вибором однiеi або декiлькох вiдповiдей iз запропонованих, вiдкритi завдання з короткою вiдповiддю.

Тривалiсть випробування - 1 година.

На основі рейтингу, укладеного за загальною кількістю балів, одержаних nid час випробувань «Практична робота» та «Тестування», визначається вісім учасників наступного випробування - «Майстерка».

У разі однакової кількості балів на цьому етапі конкурсу перевага надаеться тому конкурсанту/конкурсантцi, який l яка мае вищий бал випробуванні «Практична робота».

#### Випробування «Майстерка»

педагогiчну iдею (технологii, методи, прийоми роботи) до специфiки навчальних тем та вікових особливостей учнів. Мета: виявлення вміння конкурсанта / конкурсантки адаптувати власну

Формат: проведення майстерки з педагогічними працівниками закладу освiти, в якому працюе конкурсант / конкурсантка,

Тему майстерки визначають шляхом жеребкуванням, Вибiр технологiй, методiв, прийомiв роботи конкурсант / конкурсантка здiйснює самостiйно

Тривалiоть пiдготовки - 2 години.

тривалiсть виступу та запитання журi - до 20 хвилин,

# Номiнацiя <Образотворче мистецтво>

Випробування «Аналіз твору мистецтва»

Мета: виявлення вміння конкурсантки аналізувати та інтерпретувати твір образотворчого мистецтва.

Формат: письмова робота з виконання аналізу та інтерпретації твору<br>зотворчого мистецтва з наданням методичних коментарів. Твір всіх конкурсанток, визначають образотворчого мистецтва з наданням образотворчого мистецтва, однаковий для жеребкуванням.

Тривалість виконання - 2 години.

Для оцінювання роботи шифрують.

### Випробування «Тестування»

мета: визначення рiвня професiйноi компетентностi конкурсантки.

мета: визначения риски риски разначили прозподиляються у такому співвідношенні: 75% від загальної кількості з предмета та методики його навчання, 25% - із психології та педагогіки).

Тести можуть мiстити завдання з вибором однiеi або декiлькох вiдповiдей iз запропонованих, вiдкритi завдання з короткою вiдповiддю.

Тривалість випробування - 1 година.

 $\overline{H}a$  основі рейтингу, укладеного за загальною кількістю балів, одержаних nid час випробувань «Аналiз mвору мистецтва» визначається вісім учасниць наступного випробування - «Майстерка».

у разi однаковоi кiлькостi балiв на цьому етапi конкурсу перевага ma<sub>d</sub>uerber<br>мистецтва» надається тій конкурсантці, яка має вищий бал у випробуванні «Аналіз твору

#### Випробування <Майстерка)

Мета: виявлення вміння конкурсантки адаптувати власну педагогічну ідею (технології, методи, прийоми роботи) до специфіки навчальних тем та вікових особливостей учнiв.

Формат: проведення майстерки з педагогічними працівниками закладу освiти, в якому працюе конкурсантка.

Тему майстерки визначають шляхом жеребкуванням. Вибір технологій, методiв, прийомiв роботи конкурсантка здiйснюе самостiйно,

Тривалiсть пiдготовки - 2 години.

тривалiсть виступу та запитання журi - до 20 хвилин,

# Номінація «Українська мова та література»

Випробування «Написання есею»

Мета: виявлення вміння конкурсантки цікаво, оригінально та грамотно висловлювати iндивiдуальнi враження й мiркування з певної теми або проблеми.

Формат: вiпьне есе.

Тему творчої роботи, однакову для всіх конкурсанток, визначають жеребкуванням.

Тривалість виконання - 1,5 години.

.Щля оцiнювання роботи шифрують.

#### Вимоги до есе

1. Невеликий обсяг - 1-2 сторінки тексту (120-200 слів).

2. Ідея зрозуміла й чітка, кожен абзац розкриває одну думку

аргументація. 3. Суб'єктивна оцінка порушеної проблеми (що я про це думаю?), її

4. Стислiсть, логічність, оригінальність, вільний стиль викладу; афористичнiсть мови.

#### Композиція есе

Вступ - формулювання питання, на яке автор прагне дати відповідь. Мета - зацiкавити i привернути увагу до проблеми,

основна частина – це відповідь на поставлене у вступній частині питання,<br>сиаліз, Виклад вражень, розлумів із приводу предмета обговорення, їх його аналiз. Виклад враженъ, роздумiв iз приводу предмета обговорення, iх арryментацiя: у чому суть питання i чому так?

Висновок - пояснення значення того, про що йшлося в основній частині.

# Випробування «Тестування»

мета: визначення рiвня професiйноi компетентностi конкурсантки.

Формат: комп'ютерне тестування (завдання розподiляються у такому співвідношенні: 75% від загальної кількості з предмета та методики його навчання, 25% - iз психології та педагогіки).

Тести можуть мiстити завдання з вибором однiсi або декiлькох вiдповiдей iз запропонованих, вiдкритi завдання з короткою вiдповiддю.

Тривалість випробування - 1 година.

На основі рейтингу, укладеного за загальною кількістю балів, одержаних під час випробувань «Написання есею» та «Тестування», визначається вісім учасниць наступного випробування - «Майстерка».

у разi однаковоi кiлькостi балiв на цъому етапi конкурсу перевага  $\text{ecen.}$ надається тій конкурсантці, яка має вищий бал у випробуванні «Написання

#### Випробування <Майстерка)

Мета: виявлення спроможностi конкурсантки формувати в учнiв / уrениць наскрiзнi вмiння на уроках iнтегрованого мовно-лiтературного курсу,

Формат: проведення прйкладноi майстерки у формi вебiнару 3 педагогічними працівниками закладу освіти, в якому працює конкурсантка

Тему майстерки обирають жеребкуванням відповідно до модельної навчальної програми «Інтегрований мовно-літературний курс (українська мова, українська та зарубіжні літератури). 5–6 класи»

Тривалiсть пiдготовки - 2 години.

тривалiсть виступу та запитання журi - до 20 хвилин,

#### Номінація «Фізика»

Випробування «Методичний практикум»<br>ачення рівня предметно-методичної Мета: визначення рівня предметно-методичної конкурсанта / конкурсантки. компетентностi

Формат: письмова робота зі складання за запропонованою навчальною формат: письмова робота з складания за запрепенсенном пормування та розробпення фрагмента уроку вивчення нового матеріалу кон навчальну програму так на навчальну програму такончальну програму такончальну програму такончальну програму пiдручник. Використання комп'ютера та мобiльного телефона не допускаетъся,

Навчальну тему курсу фiзики 7-9 класiв, однакову для всiх конкурсантiв / конкурсанток, визначають жеребкуванням,

Тривалість виконання - 2 години.

[ля оцiнювання роботи шифрують,

Випробування «Тестування»

Мета: визначення рівня професійної компетентності конкурсанта / конкурсантки.

Формат: комп'ютерне тестування,

Зміст тестових завдань передбачає запитання з предмета та методики його навчання, педагогiки та психопогii. Завдання вiдкритого типу передбачають розв'язування двох задач пiдвищеноi складностi,

Тривалість випробування - 2 години.

На основі рейтингу, укладеного за загальною кількістю балів, одержаних nid час випробувань «Методичний практикум» та «Тестування», визначається вісім учасників наступного випробування - «Я так роблю».

 $\frac{1}{2}$ разi однаковоi кiлькостi балiв на цьому етапi конкурсу перевага надається тому конкурсанту конкурсантці, який яка має вищий бал випробуванні «Тестування».

Випробування (Я так роблю>>

мета: виявлення вмiння конкурсанта / конкурсантки представляти власний педагогiчний досвiд з органiзацiï проєктної дiяльностi на уроках та розроблення технологічної карти навчального проєкту.

ологічноі карти навчального проєкту.<br>Формат: представлення власного досвіду розв'язання означеної методичної проблеми.

Вибiр теми шкiльного курсу фiзики, видiв та форм проектноi дiялъностi, технологій, методів, прийомів роботи, шляхів ix реалізації конкурсант / конкурсантка здiйснюе самостiйно,

йрговiсть виступу визначаеться жеребкуванням.

тривалiсть виступу та запитання журi - до 20 хвилин,

Після завершення випробування «Майстерка» («Я так роблю») в кожній номінації визначаються на основі рейтингу, укладеного за загальною кількістю номінації визначаються на основі реаншису, укажень<br>балів, одержаних під час усіх випробувань відбіркового етапу, чотирі сань, осержания не ни у<br>конкурсанти / конкурсантки для участі у фінальному етапі першого туру конкурсу.

Електроннi адреси голiв журi за номiнацiями для надсилання письмової практичної, творчої роботи, технологічної карти навчального проєкту визначених журі матеріалів методичного практикуму такі:

 $-\langle \sqrt{\text{e} \text{or}} \text{p} a \text{d} \text{y} \text{d} \text{y} - \text{y} \text{.} \text{ly} s \langle \text{d} \text{r} \text{o} \text{ip}} \text{p} \text{.} \text{or} \text{g} \rangle$ 

- «Образотворче мистецтво» - o.marchak@roippo.org.ua;

- «Українська мова та література» - m.solovey@roippo.org.ua;

 $-\kappa\Phi$ ізика» - a.trofimchuk@roippo.org.ua.

Пiд час проведення випробувань першого туру конкурсу здiйснюється вiдеоспостереження за процесом пiдготовки учасникiв до випробувань, виконання ними письмових / тестових завдань. Також здiйснюється вiдеозапис виступу кожного учасника. Вiдеозаписи випробувань першого туру конкурсу

розміщуються на iнтернет-ресурсах організаторів.<br>У разі виявлення сторонньої допомоги під час випробувань у разі виявлення сторонньої допомоги під час випробувань<br>конкурсанту конкурсантці знімаються штрафні бали, кількість яких<br>визначається на першому засіданні журі і доводиться до відома конкурсанту конкурсантці знімаються штрафін салів,<br>визначається на першому засіданні журі і доводиться до відома учасникiв / учасниць конкурсу на початку вiдбiркового етаIrу.

На момент надходження сповіщення про повітряну тривогу, вимкнення енергопостачання та/або відсутності інтернету під час випробувань діємо відповідно до технічних умов проведення випробувань відбіркового етапу першого туру всеукраїнського конкурсу «Учитель року - 2024» (додаток 2).

при органiзацii та проведеннi вiдбiркового етапу першого туру конкурсу всі учасники / учасниці конкурсу - конкурсанти / конкурсантки, члени журі, члени рукомітету, організатори - враховують безпекову ситуацію та організатори - враховують безпекову ситуацію та дотримуються Етичного кодексу учасника всеукраїнського конкурсу «Учитель (https://mon.gov.ua/storage/app/media/zagalna%20serednya/uchytelpoky» roku/normativno-pravova-baza/Etychnyi%20kodeks.pdf).

Додаток 2 до листа РОIППО  $01.122023$  No Of-1d/820

#### ТЕХНIЧНI УМОВИ

# проведення випробувань відбіркового етапу першого туру всеукраїнського конкурсу «Учитель року - 2024»

Технічні умови укладені на виконання наказу департаменту освіти і науки Рівненської обласної державної адміністрації від 26.10.2023 № 224 «Про проведення першого туру всеукраїнського конкурсу «Учитель року - 2024».

Відбірковий етап першого туру всеукраїнського конкурсу «Учитель року -2024» буде проводитися з використанням технологій дистанційного навчання (електронна пошта, система відеоконференцій Google Meet, месенджери тощо). Для участi у випробуваннях конкурсанту конкурсантцi необхідно мати персональний комп'ютер iз вебкамерою, колонки / навушники з мiкрофоном або ноутбук із вбудованими камерою, мікрофоном та динаміками, принтер для друкування окремих завдань випробувань, Також необхiдно мати достатне iнтернет-з'єднання, щоб якiсно та без затримок транслювати вiдео вiд учасника випробувань.

Рекомендуємо закладам освіти створити достатні та безпечні умови роботи конкурсантів / конкурсанток з урахуванням можливих непередбачуваних<br>яна тривога» відключення ситуацій (оголошення сигналу «Повітряна тривога», відключення

енергопостачання, відсутність інтернету).<br>Із метою зменшення психолог психологічного Iз метою зменшення психологічного напруження рекомендуєм організувати технічний супровід конкурсантів / конкурсанток на місцях

Журi працюють на базi РОПППО в обладнаних для онлайн-трансляцій аулиторiях iз дотриманням умов безпеки. Голова та секретар журi повиннi мати контактні електронні пошти і номери телефонів конкурсантів / конкурсанток для встановлення необхідного зв'язку, організації онлайн-подій, вирішення нагальних органiзацiйних питань тощо,

Способи онлайн-жеребкування та кодування робiт для перевiрки визначає голова журi.

усі онлайн-події, в яких передбачено виступи конкурсантів / конкурсанток, будуть записуватися організаторами конкурсу Також буде здiйснюватися відеосп конкурсантів / конкурсанток до випробувань сурсанток, оудуть записуватися организаторания<br>здiйснюватися вiдеоспостереження за пiдготовкою

Напередоднi вiдбiркового етапу першого туру конкурсу буле проведено тестову онлайн-подію, під час якої рекомендується налаштувати робочі місця та технічне забезпечення, з яким конкурсант/конкурсантка безпосередньо працюватиме в ходi випробувань,

юватиме в ході випробувань.<br>Конкурсанти / конкурсантки працюватимуть за двома варіантами розмiщення технiчного оснащення:

1 варіант: фронтальне розміщення камери. Використовується безпосередньо під час виступу конкурсанта / конкурсантки та професійного

спілкування з членами журі.<br>2 варіант: бічне розміщення Зваріант: бічне розміщення камери. Використовується для спостереження за самостiйною роботою конкурсанта/конкурсантки пiд час тестування та підготовки до випробувань. За цих умов камера має бути розміщена збоку від учасника на відстані 2-4 м, увімкнено відео і звук, що е сельствовать с советания гаджетiв, iнтернету та сторонньої допомоги. Бiчне унеможливлює використання гаджеть, итернету та еторовини становування<br>розміщення камери використовується також під час випробування «Майстерка».

вимоги до оформлення конкурсних робіт, передбачених випробуваннями, що надсилаються головам журі (текстовий документ)

-1. Формат MS Word, шрифт Times New Roman,

2. Розмір шрифту - 14, інтервал - 1,15.

3. Розмір усіх полів - 20 мм; абзацний відступ - 10 мм.

4. Вимоги до тексту:

а) назва - прописним (заголовним), напівжирним шрифтом, форматування - по центру;

б) без переносiв;

в) видилення<br>апка і пілкрес в тексті допускаються тільки курсивом і жирним шрифтом розрядка

розрядка і підкреслення виключаються.<br>Голові журі надсилається файл виконаної роботи у РDF-форматі

в окремих випадках допускаеться надсилання файлiв робiт випробування iз розширенням .jpg, .jpeg.

Зразок підпису файлу (папки): Прізвище та ініціали. Номінація. Назва , unp оЪу, ання - П <sup>а</sup>с iчн uк В. Ф. \_Г <sup>е</sup>о zp аф iя\_Пр а кm uчн а р о б о mа.

разі вимкнення енергопостачання чи відсутності інтернету конкурсант / конкурсантка може:

урсант / конкурсантка може.<br>- упродовж 10 хв перейти на альтернативнi джерела живлення та вiдновити роботу, однак втрачений час не додаеться;

- якщо не вдалося перейти на альтернативні джерела живлення впродовя<br>20 хв із моменту відключення електроенергії, за допомогою мобільного - якщо не вдалося перейти на альтернативні джерела живлення впродовж пристрою сфотографувати виконану роботу (Йо зробити) та надiслати пристрою сфотографувати виконану россту (що ветични - тристрою сфотографувати виконалу россту) (що ветични - т «Майстерка», «Аналіз твору мистецтва», «Написання есею», «Методичний практикум», «Я так роблю», задачі з відкритою відповіддю з фізики);<br>ридробовування «Тестування» можна пройти з мобільних при

- випробовування «Тестування» можна пройти з мобільних пристроїв.

Якщо впродовж 20 хв учасники конкурсу не повернулися до виконанни<br>завдань або не надіслали частину виконаної роботи, вони вибувають Якщо впродовж 20 хв учасники конкурсу не повернулися до виконання поточного випробування.

# ОНЛАЙН-ВІДКРИТТЯ ВІДБІРКОВОГО ЕТАПУ ПЕРШОГО ТУРУ всеукраїнського конкурсу «УЧИТЕЛЬ РОКУ – 2024»<br>ВСЕУКРАЇНСЬКОГО КОНКУРСУ «УЧИТЕЛЬ РОКУ – 2024»

Онлайн-подію відкриття першого туру конкурсу створює організаційний комітет першого туру із залученням керівництва департаменту освіти і науки Рівненської обласної державної адміністрації, директорату РОІППО, всіх уrасникiв конкурсу.

члени журi в кожнiй номiнацii окремо. онлайн-пiдсумки вiдбiркового етапу випробувань проводять голова та

#### НОМІНАЦІЯ «ГЕОГРАФІЯ»

#### Перший день.

# Випробування «Практична робота».<br>
Голова журі створює одну

Голова журi створюе одну онлайн-подiю KoHKypcaHTiB / конкурсанток, пiд час якоi: для Bcix

- голова журi надсилае конкурсантам/ конкурсанткам завдання для практичноi роботи на вказанi адреси електронноi пошти;

- конкурсанти / конкурсантки роздруковують завдання випробування

- вiдбуваеться онлайн-спостереження за виконанням роботи (секретар журi вiдстежує час - 2 год; конкурсанти / конкурсантки виконують роботу в текстовому документi, за потреби виконують практичнi завдання на аркушах паперу формату А4); здiйснюеться вiдеоспостереження з бiчним розмiщенням камери;

ри,<br>– голова журi повідомляє про завершення роботи. Конкурсантиl конкурсантки повиннi впродовж 10 хв надiслати файл практичноi роботи у РDF-форматi або у форматi JPG, JPEG на електронну пошту голови журi.

У процесi пiдготовки конкурсантам / конкурсанткам зокрема картографiчнi. до випробовування «Практична робота» дозволяеться використовувати iнтернет-ресурси,

**Випробування «Тестування».**<br>Голова — журі — створює — одну KoHKypcaHTiB / конкурсанток, пiд час якоi: онлайн-подiю для Bcix

голова журi надсилае конкурсантам / конкурсанткам покликання на тестові завдання, створені в застосунку Google Form, на вказані адреси електронної пошти та/або в чат події;

-вiдбуваеться онлайн-спостереження за виконанням роботи (секретар журi вiдстежує час – 1 год; учасники виконують тестовi завдання, здiйснюється вiдеоспостереження з бiчним розмiщенням камери);

- голова журi повiдомляе про завершення роботи.

### Онлайн-пiдсумки першого дня.

Голова журі створює одну онлайн-подію для всіх учасників відбіркового етапу першого туру конкурсу, пiд час якоi:

- оголошуються результати першого дня випробувань;

- за результатами визначаються вісім учасників за рейтингом набраних балiв, якi переходять у другий день випробувань;

– учасники, якi вийшли з випробувань, залишають онлайн-подiю

- для вісьмох учасників випробувань другого дня оголошуються умови проведення третього випробування конкурсу.

#### ,Щругий день.

### Випробування «Майстерка».

Голова журi створюе двi онлайн-подii.

Перша онлайн-подія - для вісьмох конкурсантів / конкурсанток, під час якоi:

- відбувається онлайн-жеребкування кейсу випробування «Майстерка» та порядку проведення майстерок конкурсантами /конкурсантками; голова жypi надсилае конкурсантам / конкурсанткам кейс випробування;

- конкурсанти / конкурсантки роздруковують завдання випробування

- вiдбуваеться онлайн-спостереження за виконанням роботи (секретар жypi вiдстежуе час 2 тод; здiйснюеться вiдеоспостереження з бiчним розмiщенням камери);

- голова журi укладає порядок виступiв конкурсантів конкурсанток, повiдомляс про завершення роботи, на завершення онлайн-подii презентус порядок виступiв.

у процесі підготовки до випробування «Майстерка» конкурсантам / конкурсанткам не дозволяється користуватися інтернетом та онлайн-сервiсами.

Друга онлайн-подія - для вісьмох учасників, під час якої:

- конкурсанти / конкурсантки входять в онлайн-подію та виступають вiдповiдно до порядку, визначеного жеребкуванням;

\_ конкурсанту / конкурсантцi з бiчним розмiщенням камери надаетЬся ДО 20 хв на представлення майстерки та запитання журі;

- голова та секретар журi слiдкують за часом, здiйснюють координацiю ходу випробування (телефон, месенджер, електронна пошта).

#### Онлайп-пiдсумки вiдбiркового етапу першого ryру.

Голова журi створюе одну онлайн-подiю для BicbMox учасникiв третього випробовування, під час якої:

– оголошуються результати випробування

- визначаються чотири конкурсанти конкурсантки за рейтингом, укладеним за загальною кiлькiстю балiв, одержаних пiд час ycix випробуванı вiдбiркового етапу;

- учасники, якi не вийшли у фiнал, залишають онлайн-подiю;

\_ голова журi iнформус KoHKypcaHTiB / конкурсанток щодо TepMiHiB та органiзацii проведення фiнального етапу першого туру конкурсу.

#### НОМIНАЦIЯ <ОБРАЗОТВОРЧЕ МИСТЕЦТВО>

Перший день.

Випробування <<Аналiз твору мистецтва>>.

Голова жypi створюс одну онлайн-подiю для Bcix конкурсанток, пiд час

якої:<br>- відбувається онлайн-жеребкування кейсу випробування;

- голова журі надсилає конкурсанткам завдання для аналізу твору мистецтва на вказані адреси електронної пошти;

конкурсантки роздруковують завдання випробування;

відбувається онлайн-спостереження за виконанням роботи (секретар  $\rightarrow$ журі відстежує час - 2 год; учасники виконують роботу в текстовому документі; здійснюється відеоспостереження з бічним розміщенням камери);

голова журi повiдомляе про завершення роботи. Конкурсантки повиннi впродовж 10 хв надіслати файл практичної роботи у PDF-форматі на електронну пошту голови журi.

У процесi пiдготовки до випробовування <<Аналiз твору мистецтвa)) конкурсанткам не дозволяеться користуватисяiнтернетом та онлайн-сервiсами.

#### Випробування «Тестування».

Голова журi створюе одну онлайн-подiю для Bcix конкурсанток, пiд час якоi:

- голова журі надсилає конкурсанткам покликання на тестові завдання, створені в застосунку Google Form, на вказані електронні пошти та/або в чат подii;

- відбувається онлайн-спостереження за виконанням роботи (секретар журі відстежує час - 1 год; учасники виконують тестові завдання, здійснюється відеоспостереження з бічним розміщенням камери);<br>- голова журі повідомляє про завершення роботи.

#### Онлайн-пiдсумки першого дня.

Голова журi створює одну онлайн-подiю для всіх учасниць відбiркового етапу першого туру конкурсу, пiд час якоi:

- оголошуються результати випробувань першого дня;

- за результатами визначаються вісім учасниць за рейтингом набраних балiв, якi переходять у другий день випробувань; '

- учасниці, які вийшли з випробувань, залишають онлайн-подію;

- для вісьмох учасниць випробувань другого дня оголошуються умови проведення третього випробування конкурсу.

#### .Щругий день.

# Випробування «Майстерка».

Голова журi створюе двi онлайн-подii.

Перша онлайн-подія - для вісьмох конкурсанток, під час якої:

- відбувається онлайн-жеребкування кейсу випробування «Майстерка» та порядку проведення майстерок конкурсантками; голова журi надсилае конкурсанткам кейс випробування;

– конкурсантки роздруковують завдання випробування

- відбувається онлайн-спостереження за виконанням роботи (секретар - відбувається онлайн-спостереження за виконанням росоти (секретарикурі відстежує час - 2 год; здійснюється відеоспостереження з бічним розміщенням камери);

пщенням камери);<br>- голова журі укладає порядок виступів конкурсанток; повідомляє про - голова журі укладає порядок виступів конкурештення - голова журі укладає порядок виступів.<br>завершення роботи, на завершення онлайн-події презентує порядок виступів.

ршення роботи, на завершення онлаин-подіт презентує перяденти у<br>У процесі підготовки до випробовування «Майстерка» конкурсанткам не дозволяеться користуватися інтернетом та онлайн-сервісами.

оляється користуватися інтернетом та отнаше от-<br>Друга онлайн-подія – для вісьмох учасниць, під час якої:

уга онлайн-подія – для вісьмох учасниць, під час якої.<br>конкурсантки входять в онлайн-подію та виступають відповідно до порядку, визначеного жеребкуванням;

<sub>цдку</sub>, визначеного жереокуванням;<br><sub>—</sub> учасниці з бічним розміщення камери надається до 20хв на представлення майстерки та запитання журі;

ставлення майстерки та запитання журі,<br>- голова та секретар журі слідкують за часом, здійснюють координацію ходу випробування (телефон, месенджер, електронна пошта).

# Онлайн-підсумки відбіркового етапу першого туру.

Голова журі створює одну онлайн-подію для вісьмох учасниць третього випробовування, під час якої:

оголошуються результати випробування

- визначаютъся чотири конкурсантки за рейтингом, укладеним за загальною кiлькiстю балiв, одержаних пiд час ycix випробувань вiдбiркового етапу;

у;<br>- учасниці, які не вийшли до фіналу, залишають онлайн-подію;

учасниці, які не вийшли до фіналу, залишають онлайн-подпо,<br>голова журі інформує конкурсанток щодо термінів та організації проведення фінального етапу першого туру конкурсу.

# НОМІНАЦІЯ «УКРАЇНСЬКА МОВА ТА ЛІТЕРАТУРА»

### Перший день.<br>Випробування «Написання есею». Випробування <<Написання есею)>, \_\*\_ \_лi\_ ултJт.\rf

Голова журi створює одну онлайн-подію для всях конкурс якоi:

- голова журi проводить жеребкування щодо теми есею;

- голова журi надсилає конкурсанткам тему есею, однакову для всіх, на вказанi адреси епектронноi пошти;

– відбувається онлайн-спостереження<br>1.5 год: мясниці за виконанням роботи (секретар журi вiдстежує ься онлайн-спостереження за виконанням роботи (секретария)<br>час - 1,5 год; учасниці виконують роботу в текстовому<br>incorrectney reння збічним розміщенням камери); документі; здійснюється відеоспостереження з бічним розміщенням камери);

документi; здiйснюється видеоспостереження з отним розицетовить.<br>|- голова журi повідомляє про завершення роботи. Конкурсантки повинні... – голова журі повідомляє про завершення і потродовж 10 хв надіслати файл практичної роботи у PDF-форматі на адресу<br>
упродовж 10 хв надіслати файл практичної роботи у PDF-форматі на адресу

# електронної пошти голови журі.<br>Випробування «Тестування».

Голова журі створює одну онлайн-подію для всіх конкурсанток, під час якоi:

- голова журі надсилає конкурсанткам покликання на тестові завдання, створенi у застосунку Google Form, на вказанi електроннi пошти та/або у чат подii;

,<br>- відбувається онлайн-спостереження за виконанням роботи (секретар журi вiдстежує час - 1 год; учасниці виконують тестові завдання, здійснюється відеоспостереження з бічним розміщенням камери);

- голова журi повiдомляє про завершення роботи

# Онлайн-пiдсумки першого дня,

Голова журi створює одну онлайн-подiю для всiх учасниць відбiркового етапу першого туру конкурсу, пiд час якоi:

- огопошуються результати випробувань першого дня;

- за результатами визначаються вісім учасниць за рейтингом набраних балiв, якi переходятъ У ДРугий денъ випробувань; '

- учасниці, які вийшли з випробувань, залишають онлайн-подію;

- для вісьмох учасниць оголошуються умови проведення третього випробування конкурсу.

#### Щругий день.

# Випробування «Майстерка».

Голова журi створюе двi онлайн-подii,

Перша онлайн-подія - для вісьмох конкурсанток, під час якої:

– відбувається онлайн-жеребкування кейсу випробування «Майстерка» та<br>порядку проведення майстерок конкурсантками; голова журі надсилає – відбувається онлайн-жеребкування кейсу випробування «Майстерка» та конкурсанткам кейс випробування;

-<br>- конкурсантки роздруковують завдання випробування

- вiдбуваеться онлайн-спостереження за виконанням роботи (секретар вiдеоспостереження з бiчним  $\alpha$  -  $\alpha$ розміщенням камери);

пщенням камери),<br>- голова журі укладає порядок виступів конкурсанток; повідомляє про завершення роботи та в ході завершення онлайн-події презентує порядок виступів.

ушь.<br>Друга онлайн-подія – для вісьмох конкурсанток, під час якої:

друга онлайн-поды - для всевмох конкуренном, над и их и диповідно до порядку, визначеного жеребкуванням;

дку, визначеного жереокуваниям, представлення майстерки та запитання журі;

- голова та секретар журі слідкують за часом, здійснюють координацію ходу випробування (телефон, месенджер, електронна пошта).

# Онлайн-підсумки відбіркового етапу першого туру.

Онлаин-підсумки відогркового стану першого туру.<br>Голова журі створює одну онлайн-подію для вісьмох учасниць третього випробовування, під час якої:

– оголошуються результати випробування

- визначаються чотири конкурсантки за рейтингом, укладеним за загальною кiлькiстю балiв, одержаних пiд час ycix випробувань вiдбiркового етапу;

- учасниці, які не вийшли до фіналу, залишають онлайн-подію;

- голова журі інформує конкурсанток щодо термінів та організації проведення фiнального етапу першого туру конкурсу,

### НОМІНАЦІЯ «ФІЗИКА»

#### Перший день.

# Випробування «Методичний практикум».

Голова журi створюе одну онлайн-подiю,

Перша онлайн-подiя, пiд час якоi:

- вiдбуваеться онлайн-жеребкування кейсу випробування;

- голова жypi надсилае конкурсантам / конкурсанткам кейс випробування;

- конкурсанти / конкурсантки роздруковують завдання випробування

- відбувається онлайн-спостереження за виконанням роботи (секретар журi вiдстежує час - 2 год; здiйснюється вiдеоспостереження з бiчним розмiщенням камери);

- конкурсанти/конкурсантки повиннi впродовж 10хв надiслати файл практичноi урсанти конкурсантки повини впродовжето на подтеление т журi.

.<br>У процесі підготовки до випробовування «Методичний практикум» конкурсантам / конкурсанткам не дозволяється користуватися інтернетом та онлайн-сервiсами.

**Випробування «Тестування».**<br>Голова журі створює одну онлайн-подію для всіх KoHKypcaHTiB / конкурсанток, пiд час якоi:

- голова журi надсилає конкурсантам конкурсанткам покликання на тестові завдання, створені в застосунку Google Form та завдання з відкритими відповідями, на вказані адреси електронних пошт та/або у чат події;

- відбувається онлайн-спостереження за виконанням роботи (секретарина) журі відстежує час - 2 год; конкурсанти / конкурсантки виконують тестові завдання, здійснюється відеоспостереження з бічним розміщенням камери);

- голова журi повiдомляе про завершення роботи;

- конкурсанти / конкурсантки впродовж 10 хв повинні надіслати файл виконання завдань із відкритими відповідями на адресу електронної пошти голови журі із розширенням .jpg, .jpeg.

# Онлайн-пiдсумки першого дня,

Голова журi створює одну онлайн-подiю для всiх учасникiв вiдбiркового етапу першого туру конкурсу, пiд час якоi:

- оголошуються резупътати випробувань першого дня;

– за результатами визначаються вісім учасників за рейтингом набраних балiв, якi переходять у другий день випробувань;

– учасники, які вийшли з випробувань, залишають онлайн-подію

- для вісьмох учасників випробувань другого дня оголошуються умови проведення третього випробування конкурсу.

#### Щругий день.

### Випробування «Я так роблю».

До початку випробування конкурсанти конкурсантки надсилають заздалегiдь пiдготовлену технологiчну карту навчального проєкту в PDFформатi.

журi створює одну онлайн-подію конкурсантів / конкурсанток, під час якої: для BicbMox

- вiдбуваеться онлайн-жеребкування порядку виступiв KoHKypcaHTiB / конкурсанток;

\_ конкурсанти/конкурсантки входять в онлайн-подiю та ВисТУПаЮТЬ вiдповiдно до порядку, визначеного жеребкуванням;

- конкурсанту / конкурсантцi з фронтальним розмiщенням камери надасться до 20 хв на виступ та запитання журi;

\_ голова та секретар журi слiдкують за часом, здiйснюютЬ КООРДИНаЦiЮ ходу випробування (телефон, месенджер, електронна пошта).

#### Онлайн-пiдсумки вiдбiркового етапу першого туру.

Голова журi створюе одну онлайн-подiю для BicbMox учасникiв третього випробовування, пiд час якоi:

– оголошуються результати випробування

- визначаються чотири конкурсанти/конкурсантки за рейтингом укладеним за загальною кiлькiстю балiв, одержаних пiд час ycix випробуванъ вiдбiркового етапу;

- учасники, які не вийшли до фіналу, залишають онлайн-подію

- голова журі інформує конкурсантів / конкурсанток щодо термінів та організації проведення фінального етапу першого туру конкурсу.

N13 ,Ё'r I лай N  $\bar{\mathsf{q}}$ I F1  $\rm{HH}$ ∟ ნ:<br>P  $\mathop{\rm Im}\nolimits$ ими<br>хон . 10<br>НИЙ<br>ЫСОТ  $\Xi$  С )PIEHT<br>УКРАЇН U ti -lt ד דו til\_i  $\Xi$ ь(  $\mathbf{H}$ 

 $\overline{\mathbf{r}}$ 

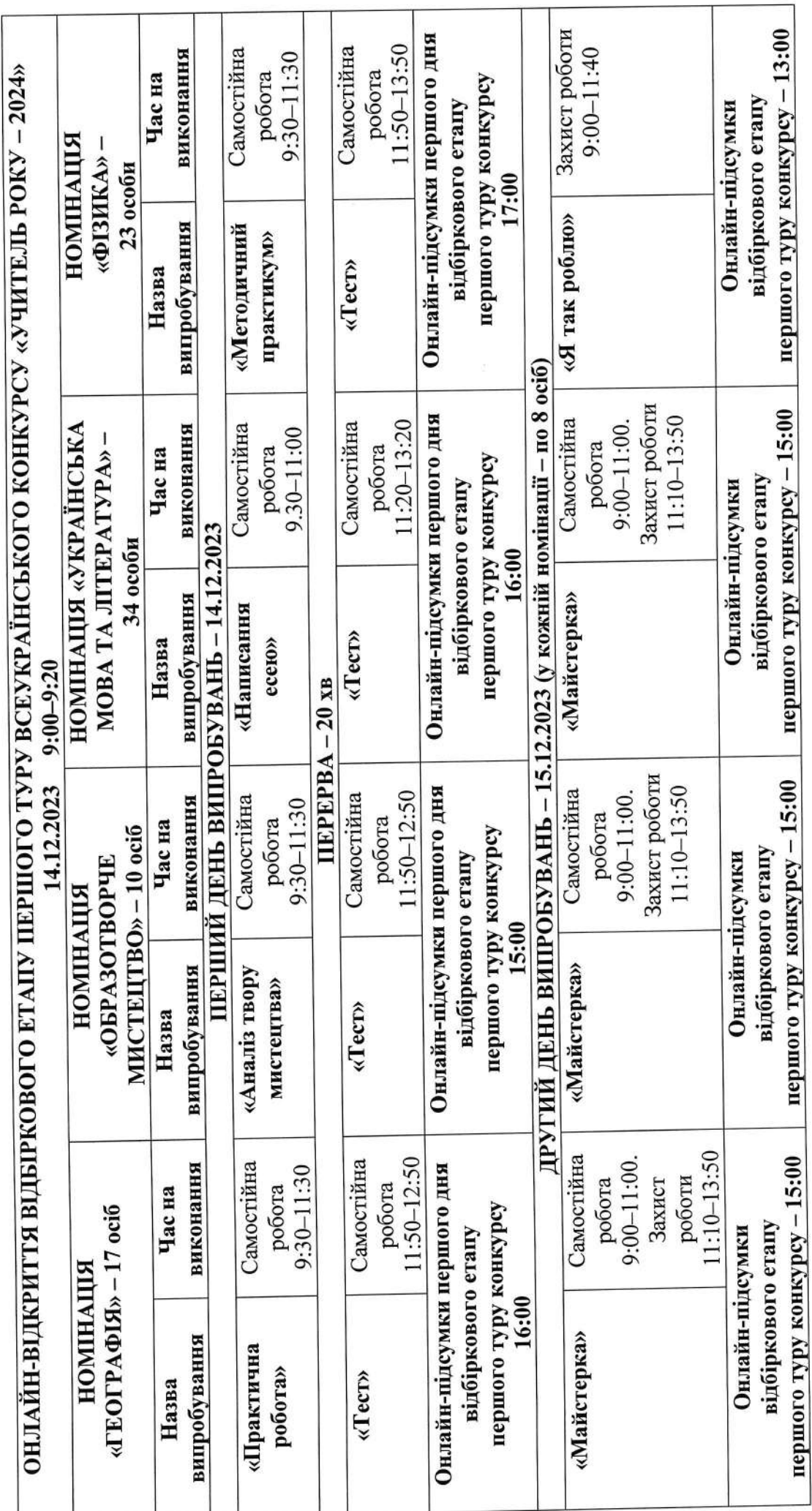

ó.